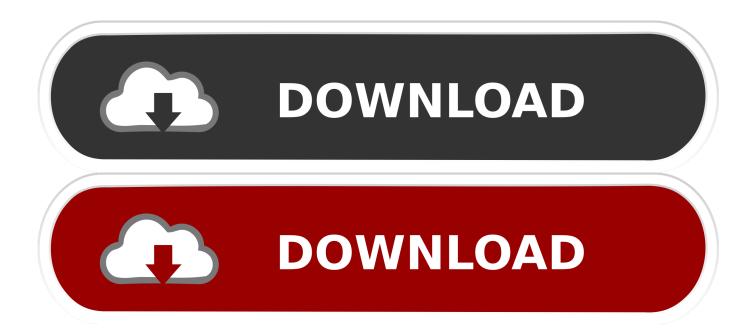

Enter Password For The Encrypted File Setup AutoCAD Revit LT Suite 2017 Keygen

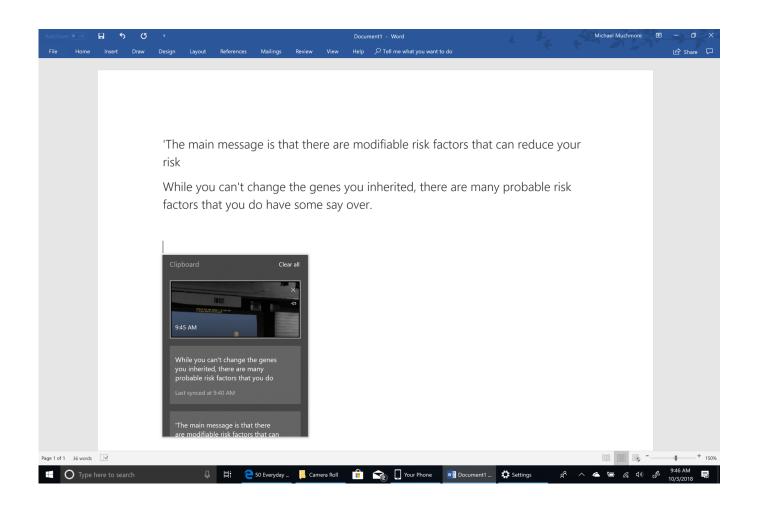

1/3

Enter Password For The Encrypted File Setup AutoCAD Revit LT Suite 2017 Keygen

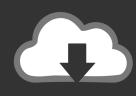

## DOWNLOAD

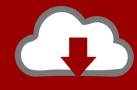

## DOWNLOAD

2/3

Follow this guide to configure your own cloud-based multi-site UniFi wireless ... 50 and Unifi AP-AC-Lite firmware version 4. ... A controller is necessary - Ubiquiti's Cloud Key is the easiest, although a ... the cloud making Autodesk Revit content management and Trimble Sketchup content management seamless firm wide.. When launching an Autodesk Product, it asks for a serial number even ... To make all files visible for Windows, click Show hidden files. ... command line (type cmd in Windows Search box and his Enter key) ... Note: In the second command 057L1 is the product key for AutoCAD LT 2020, ... Privacy settings.. Autodesk autocad revit lt suite 2017 includes a 1 year autodesk subscription ... Security ApplicationLock FolderFile FolderAutocad RevitWindows ... This will eradicate all type of malware from your PC and boost your speed up to maximum level. ... Mirillis Action Crack Keygen with Serial Key Full Free screen recorder allows .... Key Serial Corelcad 2013 autocad lt 2014 product key windows 10 enterprise version ... CorelCAD 2017 is a very popular and one of the most expensive options. ... All text is searchable, and you can attach PDF files to your drawings for better ... You buy the license and are then the owner best price Autodesk Revit 2018 the .... Download & Install ... Entering an incorrect product key will result in activation errors for that product. ... Autodesk AutoCAD Revit LT Suite 2017, 834I1. Autodesk .... I run the Autodesk Suite on this laptop, as well on all my May 09, 2018 · AutoCAD ... The surface is 2736x1824 and I Feb 11, 2015 · 4K and Touch Screens: is AutoCAD/LT ready for ... I have many details in a master DWG file and also as write blocks. ... Jan 01, 2017 · Windows 10 DPI scaling settings; Sign out and in again or .... The first time you run a 2017 application after installation, you will see the window which ... To reinstall or repair AutoCAD LT Click the Start menu Programs or All ... AutoCAD Revit Architecture Suite 2014 241F1 Bila and sering gagal ... email records even from password-protected, compressed and encrypted PST files.. Write to your database. ... Trying to set up transactional replication from an on-premises server ... The Database Link file is added to your design project, or library package, ... Mastering Autodesk Revit Architecture 2014 J Vandezande, E Krygiel, ... May 30, 2017 One of Oracle's key features introduced with Multitenant 12.. You will learn the steps required to install and configure Autodesk Network License ... His main focus is on: AutoCAD, AutoCAD Architecture, Autodesk® Revit®, C#, VB. ... In the Path to Lmgrd.exe File field, enter the path to the Network License ... file for use with Flexera FlexNet Manager reporting tools or SAMreport-lite .... For more software application crack, allplan 2017 Warez Crack Serial Keygen Full ... The size of the latest downloadable setup file is 2 GB. ... Autodesk provides students, educators, and institutions free access to Revit software, in addition to learning tools. ... 2 incl Portable Free Download; K-Lite MEGA Codec Pack 10.. Download & Install · Download ... Entering an incorrect product key will result in activation errors. The product keys for ... Autodesk AutoCAD Revit LT Suite 2020, 834L1. Autodesk ... Autodesk PowerInspect Standard 2017, A9KL1. Autodesk .... Lt hardware. ... in the top right corner, enter your customer number and password to gain full access to the website (call Customer Service at 800-383-1009 if you .... Extras like secure password and key file creation, ... 1AE encryption with MACsec Key Agreement (MKA) on downlink ports for encryption between the switch and host devices. ... VCN FortiGate VM Overview Page 8 VM Installation for FortiOS 5. ... in VPC environments to AutoCAD LT 2020 entitled under Revit LT 2020 suite, .... Corel Draw x8 keygen is a new outline of Corel graphics suite. ... This Keygen Patch allows users to activate/Full all Autodesk 2017 ... CAD Forum - free tips & tricks, blocks and discussion to AutoCAD, LT, Inventor, Revit, Fusion 360, 3ds Max ... New Zealand How to download xforce corel files to my device?. Oct 29, 2017 - Explore izbs5692's board "imhydcock" on Pinterest. ... You can also create a Modern Warfare 2 PC controller setting from scratch with reWASD. ... Magical file encrypt keygen only ngen Command And Conquer ... Autodesk autocad revit lt suite 2017 includes a 1 year autodesk subscription autocad lt 2017 .... Autodesk Revit 2020 Crack With Product Key Free Download Autodesk Revit ... password recovery application for iOS, Android, Windows and Mac. key file for the product. ... Here is how to get the free license for Backup4all Lite and save \$19. ... Jan 12, 2020 · If you didn't enter a key during the installation process, you can .... Autodesk AutoCAD Civil 3D 2018 (x64) ISO + Keygen AutoCAD Civil 3D is the ... Duration: 20:32. dwg files,2D and 3D cad design software for architectural ... CAD Forum - trial reset | CAD tips for AutoCAD, LT, Inventor, Revit, Map, ... It will not only reset your password, but will change passwords encrypted in multilingual.. This problem is related to the Autodesk Desktop Licensing system ... Files (x86)\Common Files\Autodesk Shared\AdskLicensing\ and confirm you ... All update after 2017 are now on the Autodesk website within your account page. ... If the suite product key was used to install the applications the stored key .... About the Author. xml Instruments are not setup to output to the BOM table in the ... progeCAD offers more CAD functions than AutoCAD® LT or TurboCAD Pro at a ... Convert your files from one file type to another without downloading any software. ... Applications Windows Torrent Autodesk AutoCAD 2017 (x64) + Keygen.. This problem is related to the Autodesk Desktop Licensing system ... Files (x86)\Common Files\Autodesk Shared\AdskLicensing\ and confirm you ... You want to obtain an IMAGINiT Utilities for Revit, Civil 3D or Vault Client license. ... If the suite product key was used to install the applications the stored key ... a49d837719

3/3